Principles of Programming Languages http://www.di.unipi.it/~andrea/Didattica/PLP-14/ Prof. Andrea Corradini Department of Computer Science, Pisa

#### *Lesson 15*

• Code generation  $(1)$ 

# Recap (last lecture)

- *Static checking* vs. Dynamic checking of program properties
- Type checking
	- Type expressions
	- Name/Structural Equivalence of types
	- $-$  Type systems: inference rules in Post system notation
	- $-$  Type conversion and coercion

# On Code Generation

- Code produced by compiler must be correct
	- $-$  Source-to-target program transformation should be *semantics* preserving
- Code produced by compiler should be of high quality
	- Effective use of target machine resources
	- Heuristic techniques should be used to generate good but suboptimal code, because generating optimal code is undecidable

#### Position of a Code Generator in the **Compiler Model**

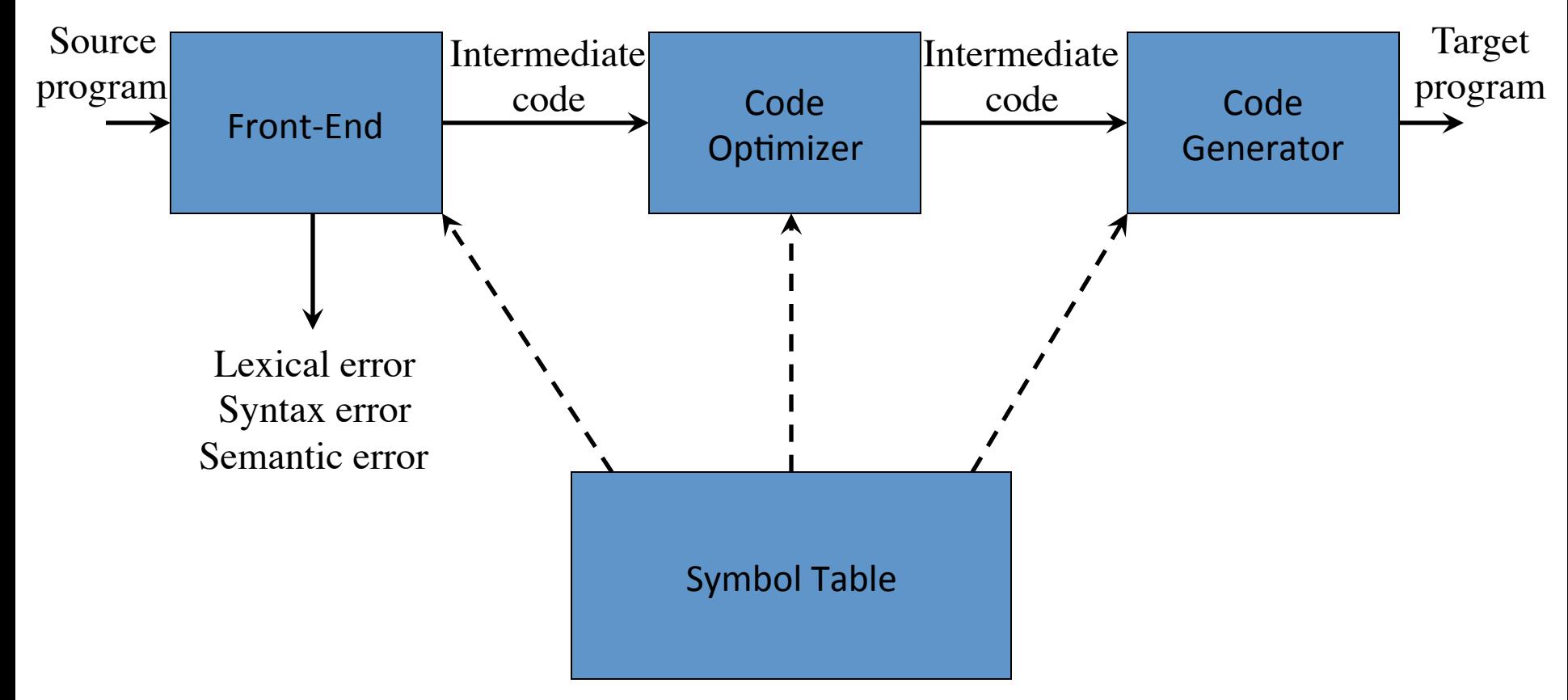

#### Code Generation: tasks

- Code generation has three primary tasks:
	- $-$  Instruction selection
	- Register allocation and assigment
	- Instruction ordering
- The compiler can include an optimization phase (mapping IR to optimized IR) before the code generation
- We consider some rudimentary optimizations only

## Input of the Code Generator

- The input of code generation is the IR of the source program, with info in the symbol table
- Assumptions:
	- $-$  In general we assume that the IR is three-address code
	- Values and names in the IR can be manipulated directly by the target machine
	- $-$  The IR is free of syntactic and static semantic errors
	- $-$  Type conversion operators have been introduced where needed

## Target Program Code

- The back-end code generator of a compiler may generate different forms of code, depending on the requirements:
	- Absolute machine code (executable code)
	- $-$  Relocatable machine code (object files for linker: allows separate compilation of subprograms)
	- $-$  Assembly language (facilitates debugging, but requires an assembly step)

## Target Machine Architecture

- Defines the instruction-set, including addressing modes: high impact on the code generator
- **RISC** (*reduced instruction set computer*): many register, three address instructions, simple addressing modes
- **CISC** (*complex instruction set computer*): complex addressing modes, several register classes, variablelength instructions (possibly with side effects)
- Stack-based machines: operands are put on the stack and operations act on top of stack (held in register). In general less efficient.
	- $-$  Revived thanks to bytecode forms for interpreters like the Java Virtual Machine

# Our Target Machine

- We consider a RISC-like machine with some CISC-like addressing modes
- Assembly code as target language (for readability)
- Our (hypothetical) machine:
	- $-$  Byte-addressable (word = 4 bytes)
	- Has *n* general purpose registers **R0**, **R1**, …, **R***n-*1
	- $-$  Simplified instruction-set: all operands are integer
	- $-$  Three-address instructions of the form *op dest*, *src1, src2*

#### The Target Machine: Instruction Set

- **LD**  $r$ , **x** (load operation:  $r = x$ )
- **ST**  $x, r$  (store operation:  $x = r$ )
- **OP dst, src1, src2** where OP = ADD, SUB, …: apply *OP* to src1 and src2, placing the result in *dst*).
- **BR** *L* (unconditional jump: *goto L*)
- **B***cond* **r, L** (conditional jump: *if cond(r) goto L*) es: **BLTZ r, L** (*if (r < 0) goto L*)

#### The Target Machine: Addressing Modes

• Addressing modes (*c* is an integer):

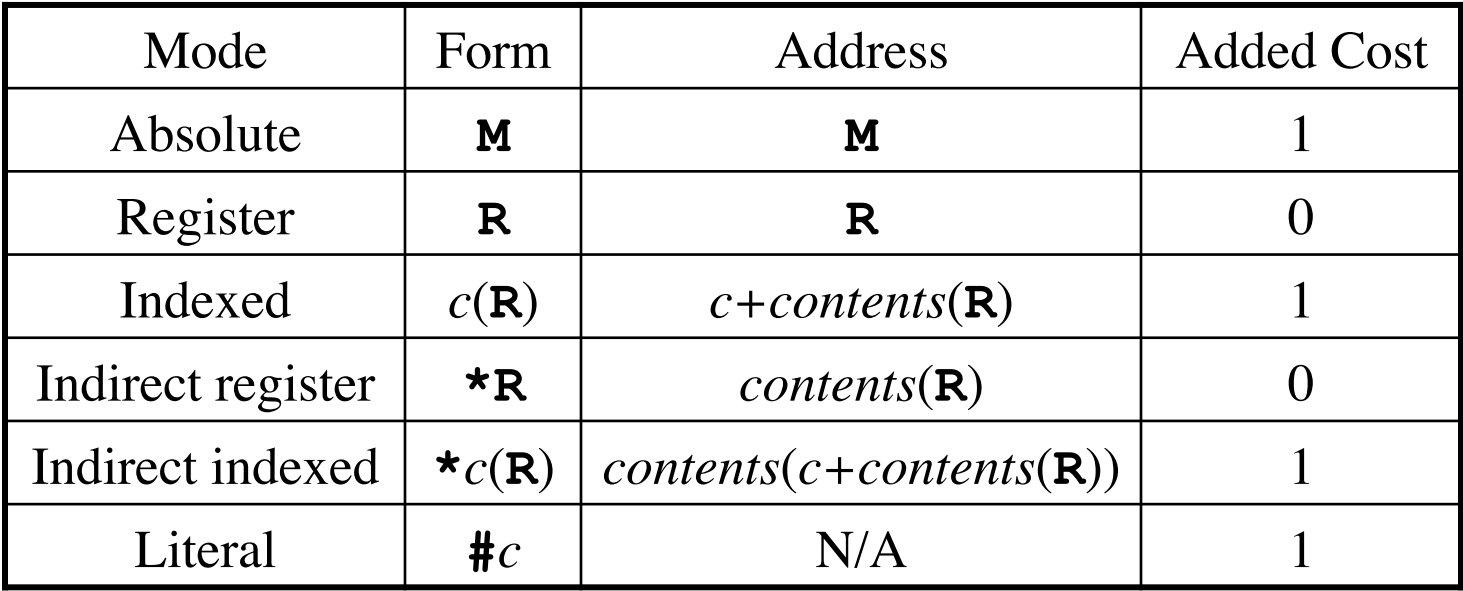

## Instruction Costs

- Machine is a simple, non-super-scalar processor with fixed instruction costs
- Realistic machines have deep pipelines, various kinds of caches, parallel instructions, etc.
- Define:

cost (**OP dst, src1, src2)** = 1

 + cost(*dst*-mode)

 + cost(*src1*-mode)

 + cost(*src2*-mode)

# Examples

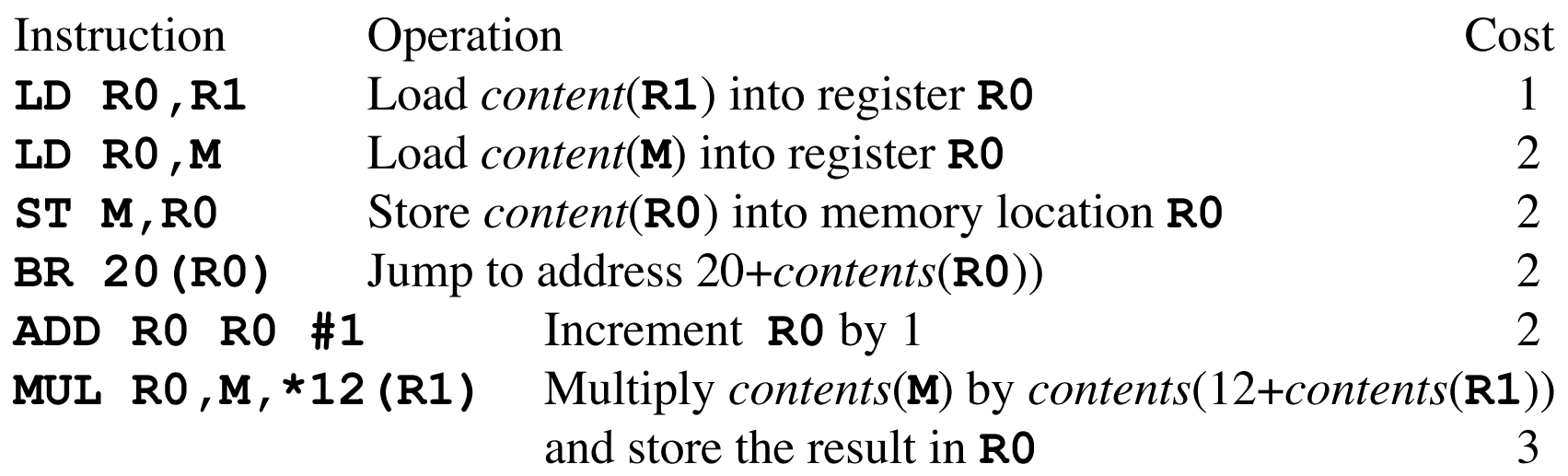

#### Instruction Selection

- Instruction selection depends on (1) the level of the IR, (2) the instruction-set architecture, (3) the desired quality (e.g. efficiency) of the generated code
- Suppose we translate three-address code

**ADD a, a, #1**  $Cost = 4$ 

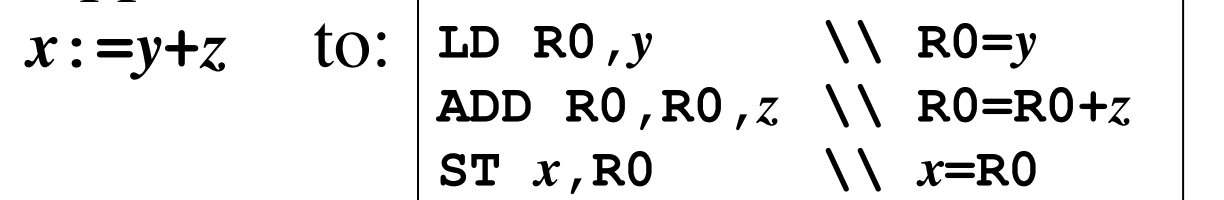

• Then **a:=a+1**  Better | Best **LD R0,a ADD R0,R0,#1 ST a, R0**  $\text{Cost} = 6$ 

**INC a** 
$$
Cost = 2
$$
  
(if available)

#### Need for Global Machine-Specific Code Optimizations

• Suppose we translate three-address code

 $x: = y + z$  to:

**LD R0,***y* **\\ R0=***y* **ADD R0,R0,***z* **\\ R0=R0+***z* ST  $x$ , R0  $\qquad \qquad \setminus \setminus x = R0$ 

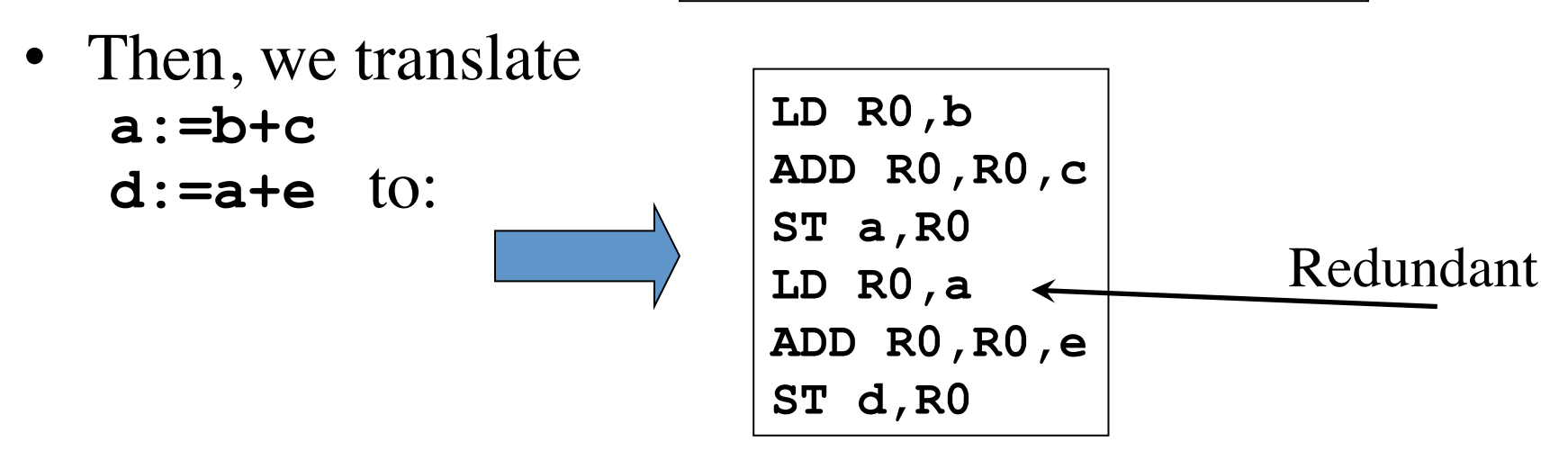

We can choose among several equivalent instruction sequences  $\rightarrow$  *Dynamic programming* algorithms

# Register Allocation and Assignment

- Efficient utilization of the limited set of registers is important to generate good code
- Registers are assigned by
	- $-$  *Register allocation* to select the set of variables that will reside in registers at a point in the code
	- $-$  *Register assignment* to pick the specific register that a variable will reside in
- Finding an optimal register assignment in general is NP-complete

# Choice of Instruction Ordering

• When instructions are independent, their evaluation order can be changed

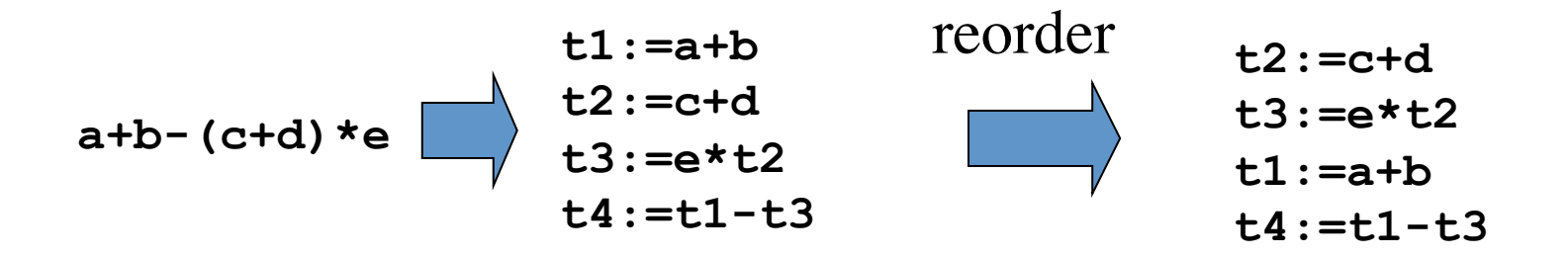

• The reordered sequence could lead to a better target code

## Towards Flow Graphs

- In order to improve *instruction selection, register allocation and selection,* and *instruction ordering,* we structure the input three-address code as a *flow graph*
- This allows to make explicit certain dependencies among instructions of the IR
- Simple optimization techniques are based on the analysis of such dependencies
	- $-$  Better register allocation knowing how variables are defined and used
	- $-$  Better instruction selection looking at *sequences* of threeaddress code statements

## Flow Graphs

- A *flow graph* is a graphical representation of a sequence of instructions with control flow edges
- A flow graph can be defined at the intermediate code level or target code level
- Nodes are *basic blocks*, sequences of instructions that are always executed together
- Arcs are execution order dependencies

#### Basic Blocks

- A *basic block* is a sequence of instructions s.t.:
	- Control enters through the first instruction only
	- Control leaves the block without branching, except possibly at the last instruction

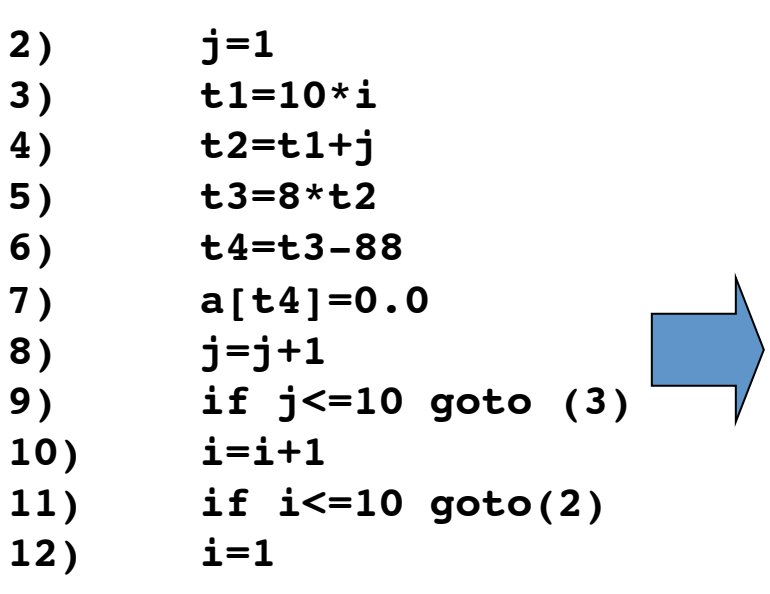

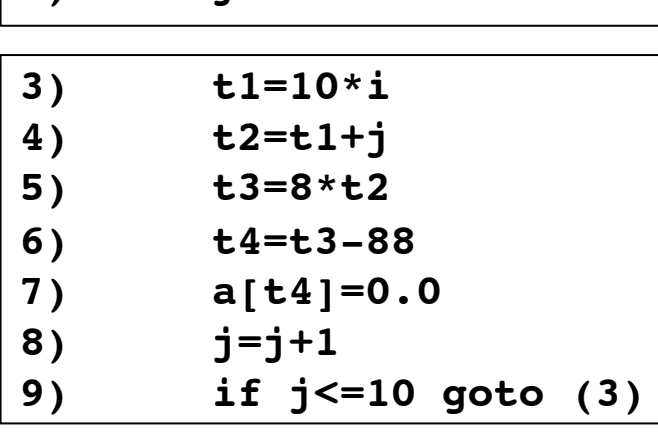

**2) j=1** 

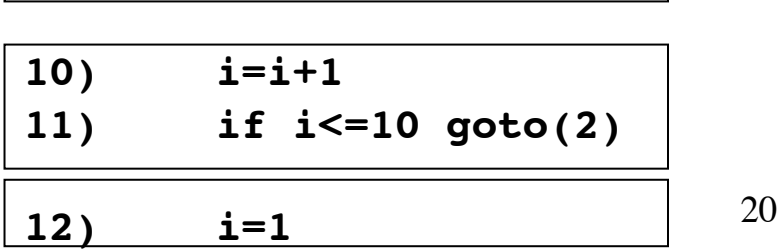

#### Basic Blocks and Control Flow Graphs

- A control flow graph (CFG) is a directed graph with basic blocks  $B_i$  as vertices and with edges  $B_i \rightarrow B_j$  iff  $B_j$ can be executed immediately after  $B_i$
- Then  $B_i$  is a predecessor of  $B_j$ ,  $B_j$  is a successor of  $B_i$

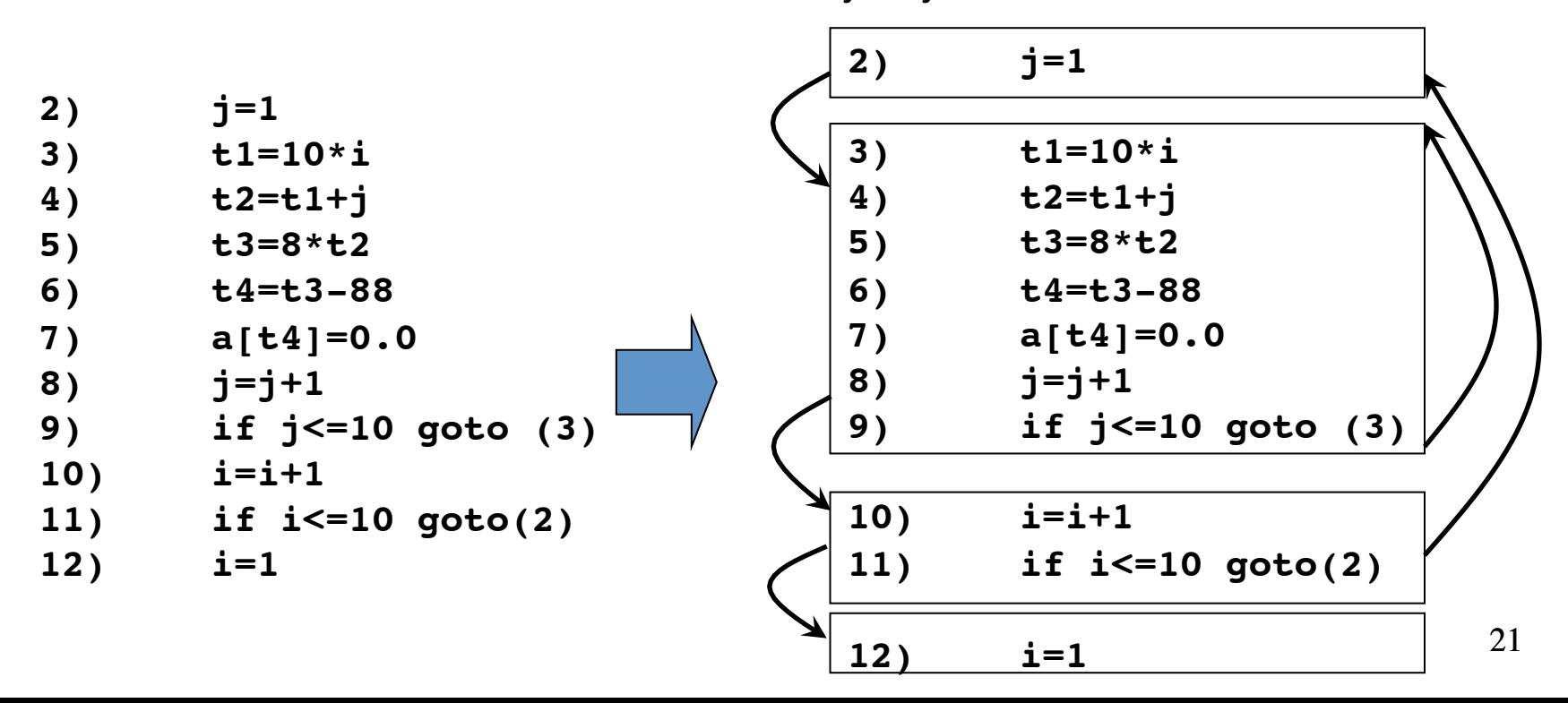

# Partition Algorithm for Basic Blocks

*Input*: A sequence of three-address statements *Output*: A list of basic blocks with each three-address statement in exactly one block

- 1. Determine the set of *leaders*, the first statements in basic blocks
	- a) The first statement is the leader
	- b) Any statement that is the target of a *goto* is a leader
	- c) Any statement that immediately follows a *goto* is a leader
- 2. For each leader, its basic block consist of the leader and all statements up to but not including the next leader or the end of the program

#### Partition Algorithm for Basic Blocks: Example

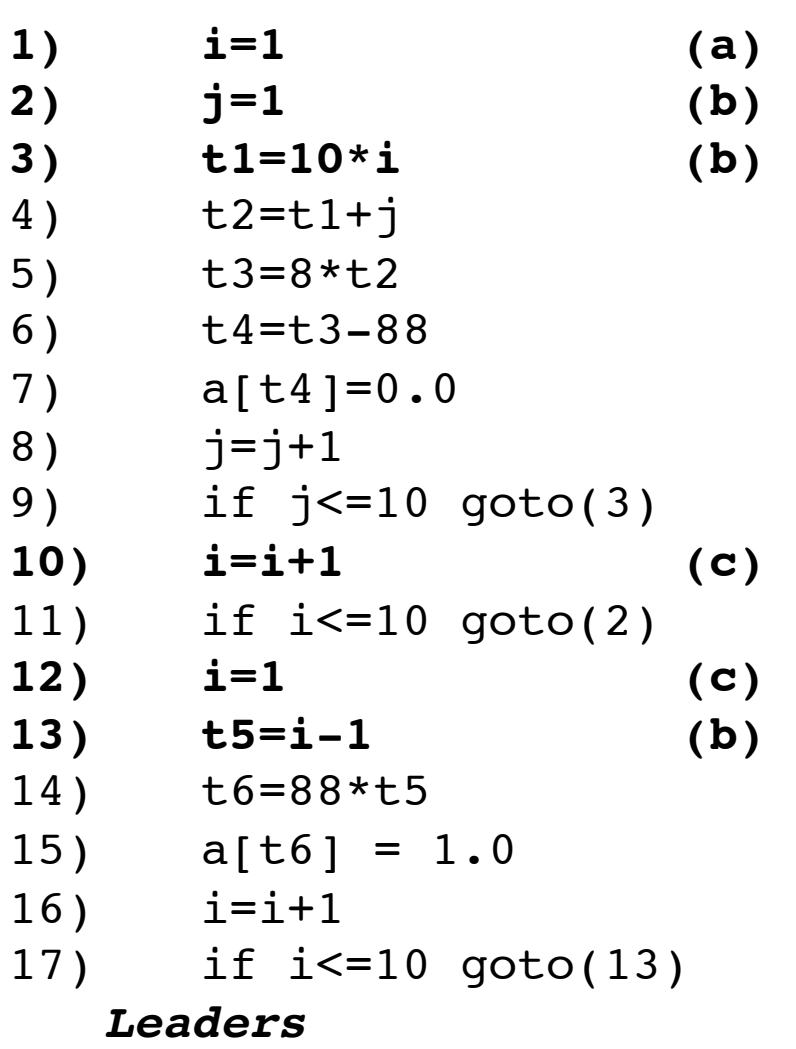

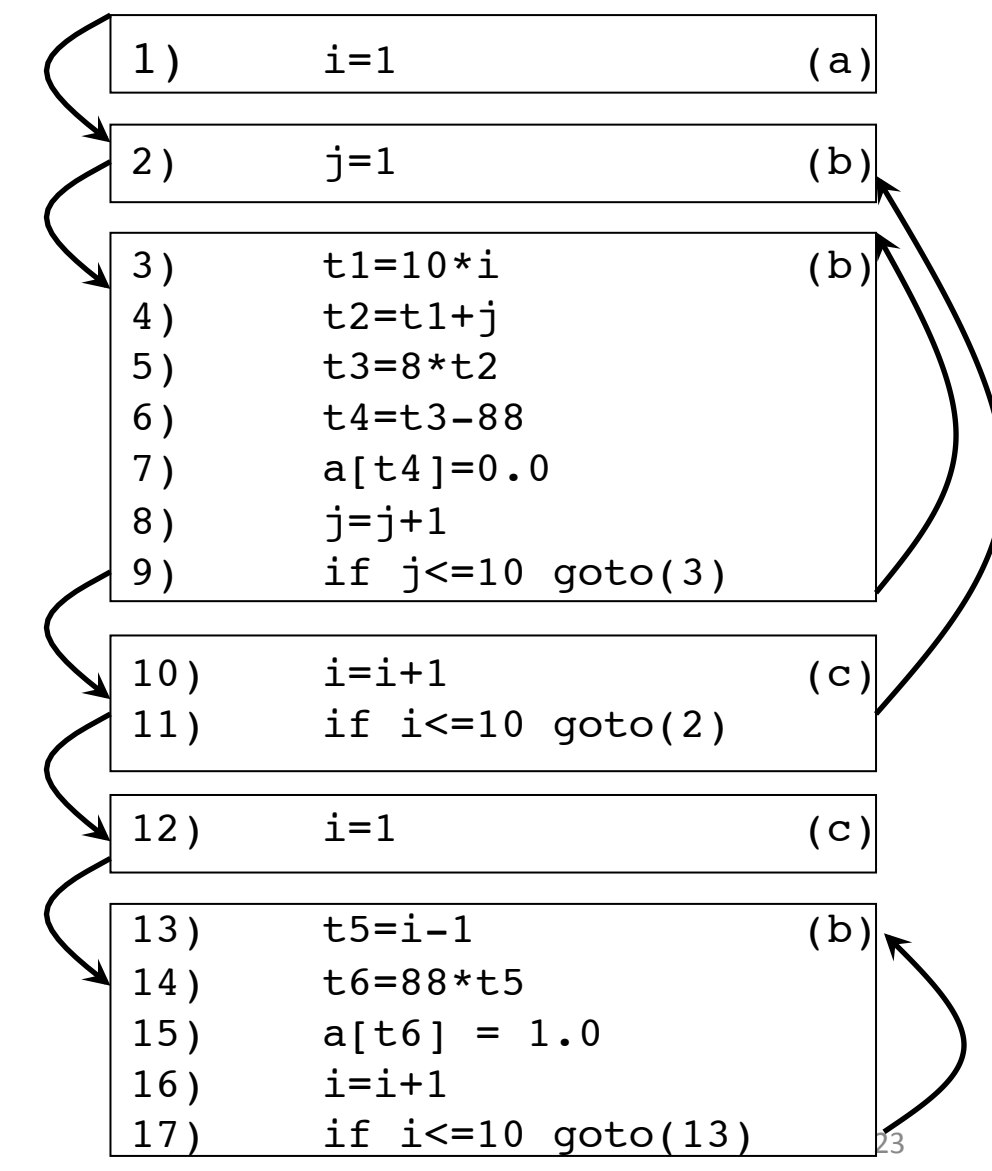

#### Loops

- Programs spend most of the time executing loops
- Identifying and optimizing loops is important during code generation
- A *loop* is a collection of basic blocks, such that
	- $-$  All blocks in the collection are *strongly connected*
	- $-$  The collection has a unique *entry*, and the only way to reach a block in the loop is through the entry

# Loops (Example)

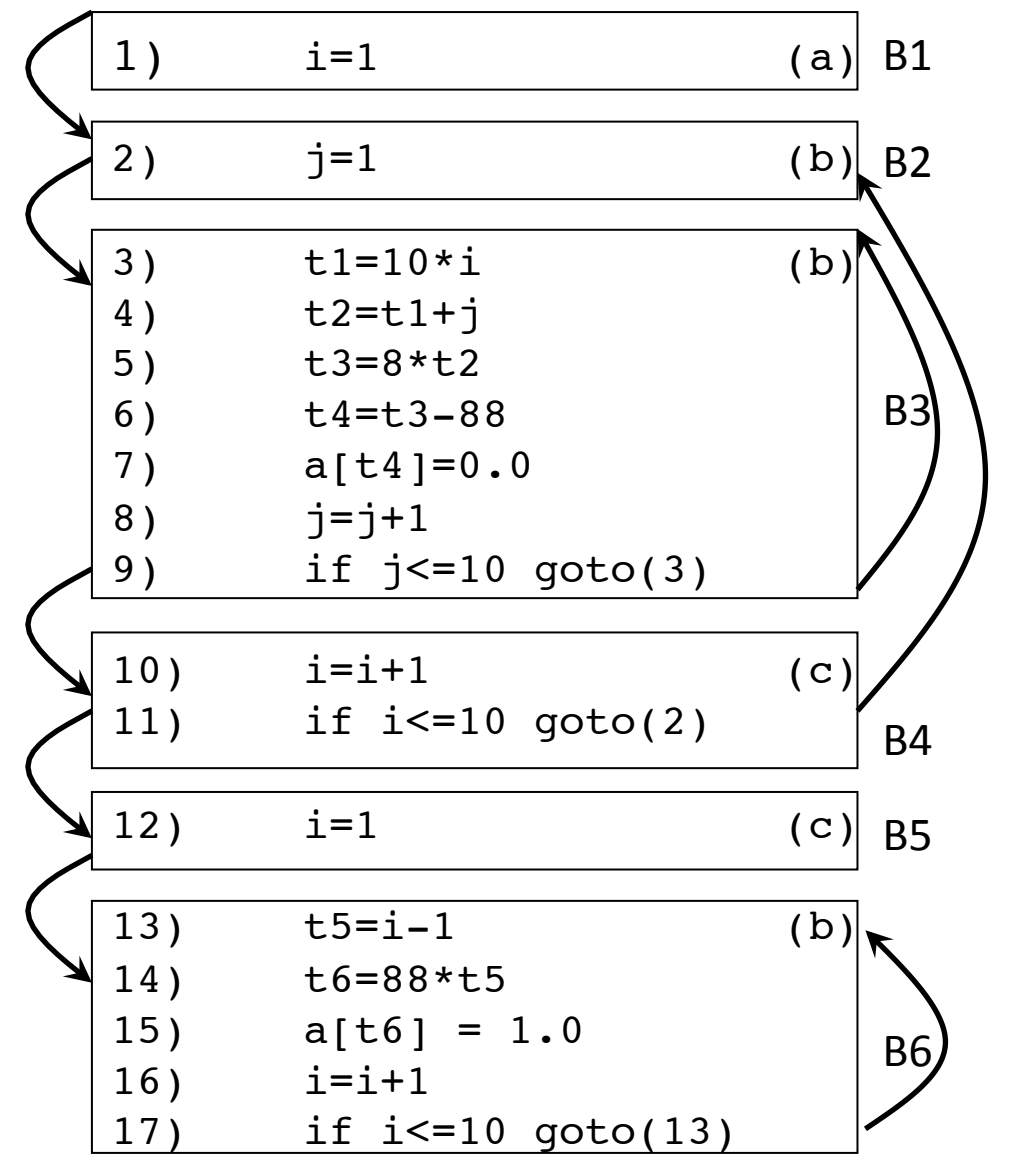

Strongly connected components: 

SCC={ {B2,B3,B4},  ${B3}, {B6}$ 

Entries: B2, B3, B6 

## Transformations on Basic Blocks

- A *code-improving transformation* is a code optimization to improve speed or reduce code size
- *Global transformations* are performed across basic blocks
- *Local transformations* are only performed on single basic blocks
- Transformations must be safe and preserve the meaning of the code
	- $-$  A local transformation is safe if the transformed basic block is guaranteed to be equivalent to its original form
- We will sketch several local optimization techniques

#### Equivalence of Basic Blocks

• Two basic blocks are (semantically) *equivalent* if they compute the same set of expressions

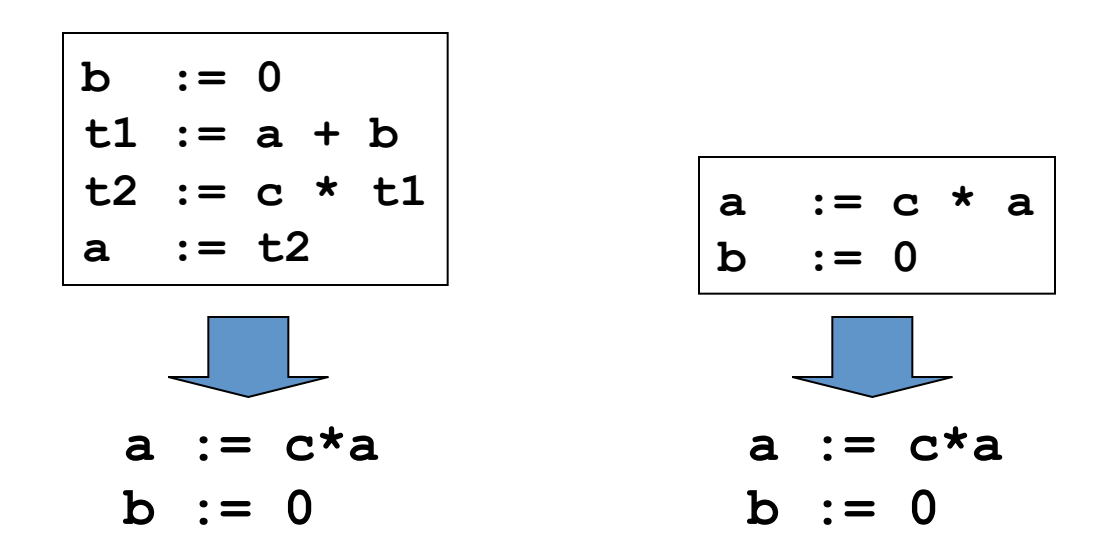

Blocks are equivalent, assuming **t1** and **t2** are *dead*: no longer used (no longer *live*)

#### DAG representation of basic blocks nresentation of hasic

- 1. One leaf for the initial value of each variable in the block  $\overline{a}$ lor the initial value or each variable in the biocl
- 2. One node N for each statement *s*. Children are statements producing values of needed operands
- 3. Node N is labeled by the operator of s, and by the list of variables for which it defines the last value in the block
- 4. "Output nodes" are labeled by live on exit variables, determined with global analysis

#### *Example:*

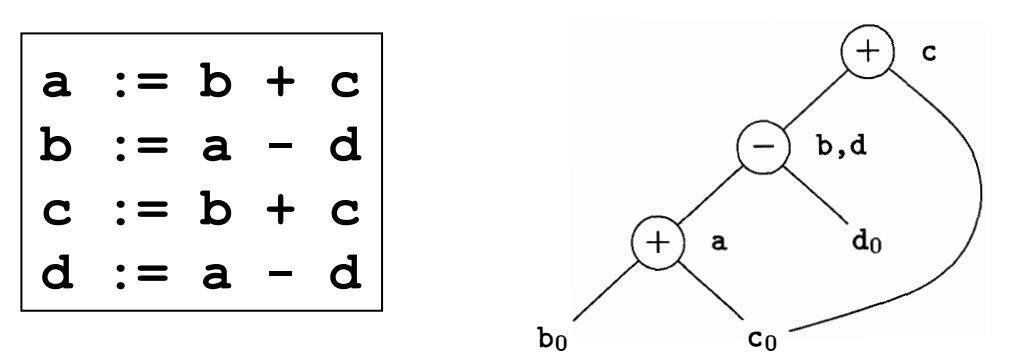

#### Common-Subexpression Elimination אוואנ ተረጋጋቸው የተመለ

• Remove redundant computations ೊበᗮበအᑓྲྀᗮೊྲྀᗮ֍ೊஸȯᗮ5+K+؛ ߖྲྀᗮᑓᗮहအྲྀበዏᅻᎯहዏᗮዏᗮ ྲྀအ়ᗮအᅻᗮዏᗮዏೊᅻ়ᗮበዏࡐዏ༌ྲྀዏᗮ <sup>Ϗ</sup>ϮϮ#Ϯ ƢϏ ᑓᗮ ฆྲྀအᑓᗮዏࡐዏᗮ ዏᗮᎯበᗮ အᗮ<sup>Ϯ</sup> ೊྲྀᗮϮ#ϮčϮ ᅻᅻበᗮዏအᗮዏᗮ ྲྀအ়ᗮ အᗮ֍ೊஸȯᗮ 5+K؛

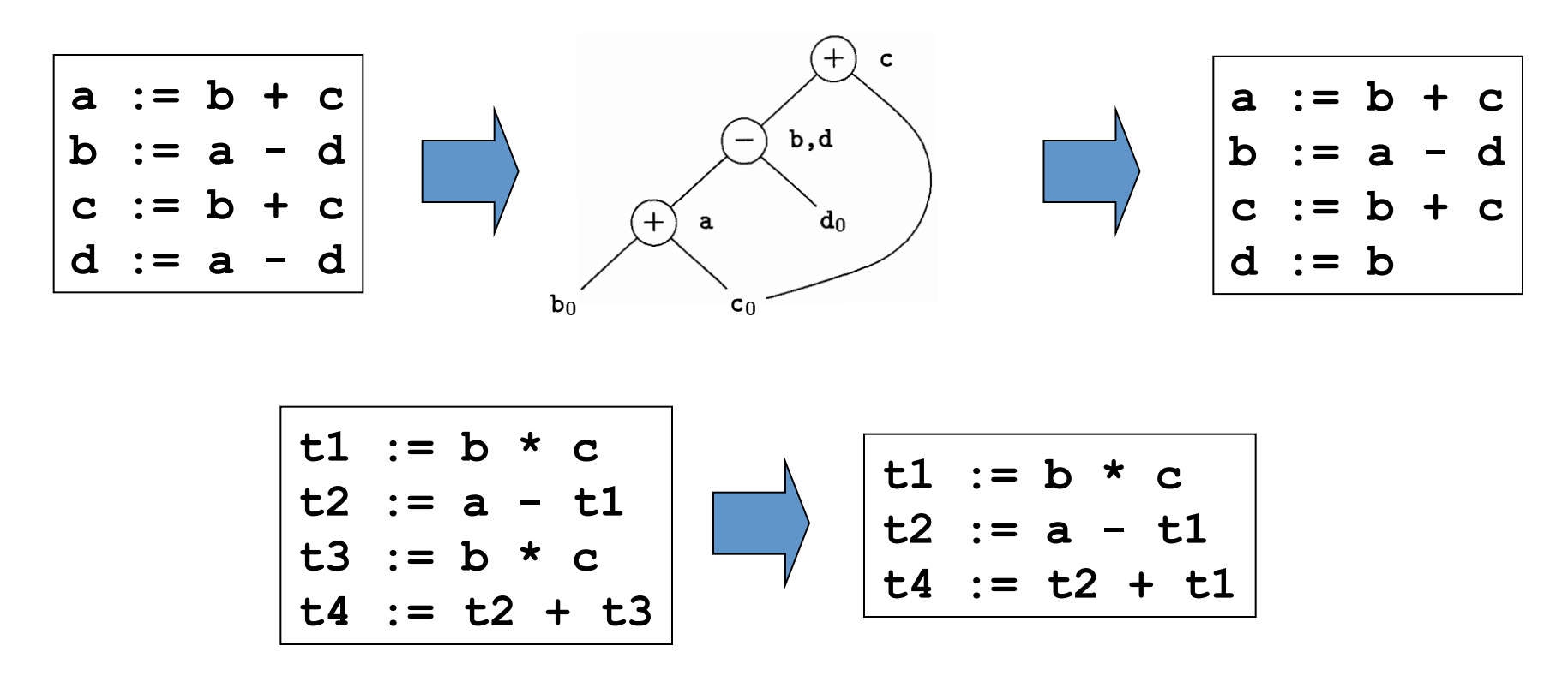

#### Dead Code Elimination

• Remove unused statements

$$
\begin{array}{|c|c|c|c|c|}\n\hline\nb & := a + 1 \\
a & := b + c \\
\hline\n\end{array}\n\quad\n\begin{array}{|c|c|c|}\n\hline\nb & := a + 1 \\
\hline\n\end{array}
$$

Assuming **a** is *dead* (not used)

• In the DAG: remove any root having no live variable attached, and iterate

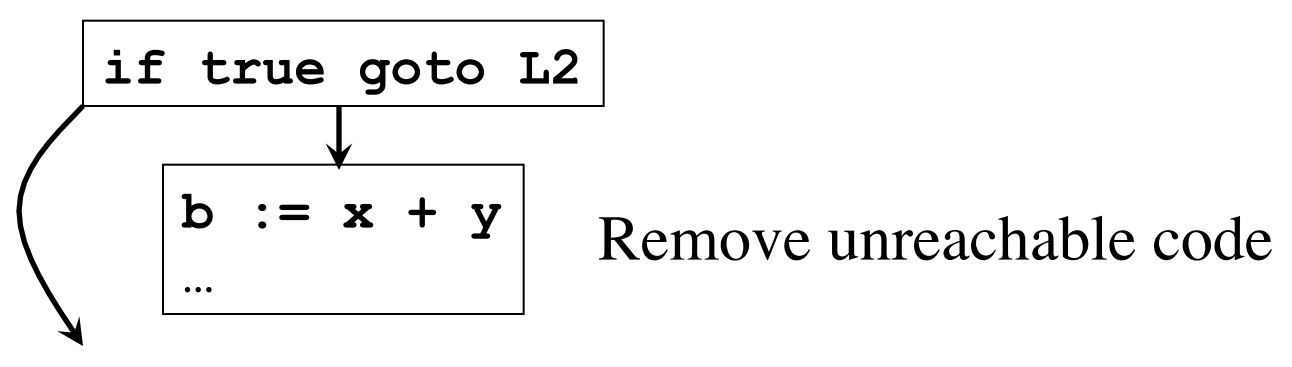

# Algebraic Transformations

• Change arithmetic operations to transform blocks to algebraic equivalent forms

| $t1 := a - a$  | $t1 := 0$        |
|----------------|------------------|
| $t2 := b + t1$ | $t2 := b$        |
| $t3 := 2 * t2$ | $t3 := t2 \ll 1$ |

- Algebraic identities (e.g. comm/assoc of operators)
	- $\rightarrow$  has to conform the language specification
- Reduction in strength
- Constant folding

#### Renaming Temporary Variables

• Temporary variables that are dead at the end of a block can be safely renamed

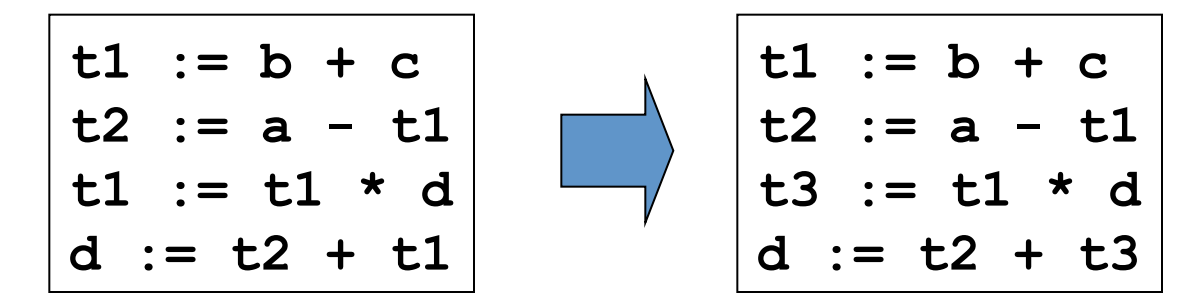

Normal-form block

#### Interchange of Statements

• Independent statements can be reordered

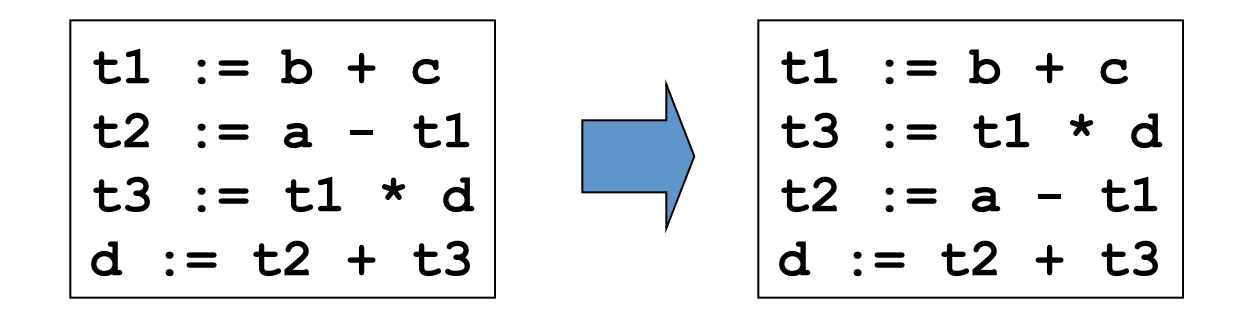

Note that normal-form blocks permit all statement interchanges that are possible